**Defpix With License Key**

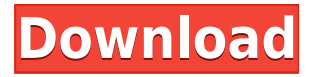

#### **Defpix Crack+ Free Download X64 [Latest 2022]**

The first thing you should know about Defpix is that, unlike other similar utilities, it is designed to run on a regular computer, which means that you are going to have to launch it on your Windows operating system. This means that, in case you are not running Windows, it is not going to be of any use. It only comprises a few choices, such as setting up the version, running the same test with multiple monitors, etc. It is also possible to select whether to run the test on all screens, or just one, as you prefer. As Defpix has no registry entries, or any of those leftovers, you do not have to worry about having to uninstall it or worrying about its effects. In order to get the best out of the application, it is advisable that you use all the features it offers. You should know that there are many options, such as setting the threshold for the blue value, or how many screens are going to be analyzed simultaneously. Defpix Features: This software is designed to be run on your computer, regardless of whether it is running on Windows, Linux or Mac OS X. Therefore, if you are not running Windows, you will not be able to use the utility. First and foremost, you should know that you can set the number of screens you wish to test, so as to avoid having to test several screens at once. Defpix, however, will still be able to analyze all of them if you wish to test all of them. The threshold for the blue value can be set, which is quite an important feature as there are many LCD monitors with defects that show red values only on high contrasts, or in very bright environments. Defpix will not only provide you with the results, it is also able to provide you with an excellent set of tutorials on how to detect defects, which will enable you to get a great understanding of the whole process. Defpix Pros and Cons: + Perfectly portable. + It's available for Linux, Mac OS X and Windows. + It is not going to slow down your computer in any way. + The process is extremely intuitive, and you can learn it in no time. + Defpix is free. – A small number of flaws in the detection process. – It is not capable of analyzing and testing whether the LCD screen is damaged. + This software is available for free. – The use of a

#### **Defpix With Product Key [Updated] 2022**

Lister and extract all text from selected files, and saves in a text file Process: - Open files with advanced open dialog - Select multiple files - Press CTRL+V to paste text into text editor - Done Features: - Full text search in files - Search files for specific text - Backup files with local history - Compact archive - Expand archive - Upload files to cloud - Local history - History of recently opened files - Integration with apps - Various languages supported: English, German, Czech, Slovak, Swedish, Romanian, Russian, Croatian, Polish, Greek, Japanese, Hungarian, Chinese, Spanish, Italian KEYMACRO is free software to enhance your life, the larger your archive, the more information you can save. KEYMACRO can open and search files, perform backups, compact files, upload files to cloud, and more. This article will show you how to open multiple files, and paste multiple files into one text editor. Main Features The program can be started and stopped in a background process You can open up to 10,000 files You can open 10 files at the same time You can open up to 100 files at the same time The program will show you which file you have open You can select multiple files in advance You can open any file using double click You can open files from the clipboard You can open files from a previous history You can open files from a local history You can use CTRL+V to paste files into any text editor You can upload files to the cloud You can use CTRL+Shift+V to paste files into any text editor You can use CTRL+SHIFT+V to paste files into any text editor You can have a local history You can have a history of files you opened recently You can have a history of files you opened in the recent past You can have a history of files you opened in the recent past You can have a history of files you opened in the recent past You can have a history of files you opened in the recent past You can have a history of files you opened in the recent past You can have a history of files you opened in the recent past You can have a history of files you opened in the recent past You can have a history of files you opened in 2edc1e01e8

# **Defpix Crack + With Key**

Best Windows program for non-profit organizations Download 5-star rated program which is useful to help non-profit organization to manage their events and activities. Office & Utilities - Receive Weekly Newsletters The NetNewsWire Podcast App for iOS Download our newsreader app for iPhone and iPad. Viber and Signal in one! (Viber Coupon) Download our application and get Viber and Signal in one! PicsArt Photo Studio Download PicsArt Photo Studio and start to edit pictures now! Three ways to save energy (Windows 10 tips) Download, try and use three ways to save energy! Kinship Hub - Link your best friends Link your best friends and stay up to date! Proiniketa - Find the perfect gift for everyone Proiniketa - Find the perfect gift for everyone Fluent - Efficient translation Fluent - Efficient translation Hangouts - Overcome social isolation Use Hangouts to communicate with friends and family. Viber and Signal in one! (Viber Coupon) Download our application and get Viber and Signal in one! Kinship Hub - Link your best friends Link your best friends and stay up to date! LiveActiv: Save the password, provide the real name (mac) Download our application for Mac, and you can save the password, and provide the real name! Skype: Share your laptop screen (mac) Skype: Share your laptop screen (mac) Viber and Signal in one! (Viber Coupon) Download our application and get Viber and Signal in one! Fluent - Efficient translation Fluent - Efficient translation Hangouts - Overcome social isolation Use Hangouts to communicate with friends and family. Proiniketa - Find the perfect gift for everyone Proiniketa - Find the perfect gift for everyone Photosynth - Create and share stunning 3D photos Download photosynth, and start to create your own 3D-image on your phone! Twitter - Stay up to date Learn Twitter and see what people are talking about! Download 5-star rated program which is useful to help non-profit organization to manage their events and activities. Office & Utilities - Receive Weekly Newsletters The NetNewsWire Podcast

[https://techplanet.today/post/candlescanner-4305-full-with-medicinebabupc-uto](https://techplanet.today/post/candlescanner-4305-full-with-medicinebabupc-utorrent-best)

[rrent-best](https://techplanet.today/post/candlescanner-4305-full-with-medicinebabupc-utorrent-best) <https://jemi.so/nepali-calendar-mitibar-link-download-pc> <https://reallygoodemails.com/poemioithe> <https://jemi.so/pinnacle-studio-wedding-effects-free-downloads-verified> <https://joyme.io/cautiquibu> <https://joyme.io/gastcewmodo> [https://techplanet.today/post/kid-cudi-pursuit-of-happiness-mp3-download-freeg](https://techplanet.today/post/kid-cudi-pursuit-of-happiness-mp3-download-freegolkes-top) [olkes-top](https://techplanet.today/post/kid-cudi-pursuit-of-happiness-mp3-download-freegolkes-top) <https://techplanet.today/post/hakko-monitouch-v-sft-v54-hot-full-version-288>

### **What's New In?**

Defpix is a tiny software utility whose purpose is to aid people in testing their LCD screen for hot, dead or stuck pixels, with support for multi-screen environments. The perks of a portable app The installation process is not necessary, as this tool is portable. This means that, unlike installers, it is not going to add new items to the Windows registry and hard drive without your approval, and no leftovers will remain behind after its removal. You should also know that you can run Defpix on any computer you come in contact with, if you copy the program files to a USB thumb drive, or other similar removable storage unit, and just click the executable to launch it. Easy-to-use environment The interface you are greeted by can only be described as plain and simple, as it only comprises a few buttons and some very short explanations. All types of users can learn how to handle it without facing any kind of issues, including those with little or no previous experience with the IT world. Check the screen(s) for defective pixels In order to launch the test, you just have to click the "Start testing" button. A series of colors is going to be displayed on your monitor(s), namely red, green, blue, white and black, so as to help you detect all hot, dead or stuck pixels with a lot more ease. Conclusion and performance

Regardless of the process under way, the amount of resources required is going to remain low and therefore, the system's performance is not going to be hampered in any way. All jobs are performed in a timely manner, the interface is highly intuitive and no crashes or hangs have been detected in our tests. Rating: 5/5For the sake of simplicity, we will assume that the only variable of interest is the (relatively) "simple" predictor variable and define the "logistic model" as:  $p(y)=1/(1+exp(-(a-bx)))$  where a=signal strength/baseline and b=rate of change. (The term logistic model is a misnomer; while most statistical methods are concerned with the "normal" or "binormal" distribution and its logarithm, there is nothing normal or binormal about this model!) Setting the regression coefficients to zero, then the (general) linear model can be written as: y=a+bx+e, where the residuals e are now assumed to be normally distributed (note that the logistic model is a special case of the linear model, where the predictor variable is the absolute value of the signal strength). Since the outcome is binary  $(1=ves, 0=no)$ , the probability of this outcome is the logit, The logistic model has a number of interesting properties, which may be useful to you

# **System Requirements:**

Mac Windows iOS Android Why Buy? Your Team. Your Team. The Top Gun Leaderboard is a 3v3 Team Deathmatch FPS, with a competitive, leaderboard driven experience. You and your teammates will be the first to see your name on the leaderboard. Top Gun Leaderboard supports LAN and online multiplayer over Xbox Live and PlayStation Network, so even if you're not playing with your friends it's easy to play online with your friends. You Get to Fly the

<https://omidsoltani.ir/wp-content/uploads/2022/12/Explore.pdf> <https://libreriaguillermo.com/wp-content/uploads/2022/12/reikaro.pdf> <https://ready2reading.com/wp-content/uploads/2022/12/gisewall.pdf> [https://travisiting.com/wp-content/uploads/2022/12/Memory-Card-Download.pd](https://travisiting.com/wp-content/uploads/2022/12/Memory-Card-Download.pdf) [f](https://travisiting.com/wp-content/uploads/2022/12/Memory-Card-Download.pdf) [https://www.sozpaed.work/wp-content/uploads/2022/12/XenArmor-Browser-Pas](https://www.sozpaed.work/wp-content/uploads/2022/12/XenArmor-Browser-Password-Recovery-Pro-Crack-Free-Download-Final-2022.pdf) [sword-Recovery-Pro-Crack-Free-Download-Final-2022.pdf](https://www.sozpaed.work/wp-content/uploads/2022/12/XenArmor-Browser-Password-Recovery-Pro-Crack-Free-Download-Final-2022.pdf)

[https://impic.ie/web-log-explorer-standard-4-5-1051-crack-serial-number-full-tor](https://impic.ie/web-log-explorer-standard-4-5-1051-crack-serial-number-full-torrent-free-3264bit-2022/) [rent-free-3264bit-2022/](https://impic.ie/web-log-explorer-standard-4-5-1051-crack-serial-number-full-torrent-free-3264bit-2022/)

<http://www.msystemcolombia.com/2022/12/12/x-ipscan-for-pc/>

[http://www.steppingstonesmalta.com/wp-content/uploads/2022/12/pngcheck.pd](http://www.steppingstonesmalta.com/wp-content/uploads/2022/12/pngcheck.pdf) [f](http://www.steppingstonesmalta.com/wp-content/uploads/2022/12/pngcheck.pdf)

<https://unibraz.org/systools-pdf-toolbox-crack-free/> <https://gyllendal.com/wp-content/uploads/2022/12/Best-Movie-Player.pdf>